The copy filmed here hes been reproduced thanks to the generosity of:

## Victoria University Library TORONTO

Tha imagas appearing here are the best quality possible considering the condition and legibility of the original copy and In keeping with the fliming contrect specifications.

Original copies in printed paper covers are filmed beginning with the front cover and ending on the last page with a printed or illustrated Impreesion, or the beck cover when appropriate. All other original copiee are filmed beginning on the first page with a printed or liiustrated impression, and ending on the last page with a printed or Illustrated impression.

The last recorded frame on each microfiche shall contein the symbol  $\rightarrow$  (meaning "CON-TINUED"), or the symbol  $\nabla$  (meaning "END"), whichever applies.

Maps, plates, charts, stc, may be filmed at diffarent reduction ratios. Those too large to be entirely included in one exposure are filmed beginning in the upper left hand corner, left to right end top to bottom, as many fremes as required. The following diegrams illustrate the method:

L'exempleire filmé fut reproduit grâce à la générosité de:

Victoria University Library

**TORONTO** 

Les images suivantas ont été reproduites avac ie<br>plus grand soin, compte tenu de la condition at de le netteté de l'axempiaire filmé, at an conformité avec les conditions du contrat de filmage.

Les exemplaires originaux dont la couverture en pepier est imprimée sont filmés en commencant par la premier plat et en terminant soit par ia dernière page qui comporte une ampreinte d'Impression ou d'illustration. soit par la second plat, salon la cas. Tous las autros axemplairas originaux sont filmés en commancant par la première page qui comporte une amprainta d'Impression ou d'illustration et en terminant par la dernière pege qui comporte une telle empreinte.

Un dee symboles suivants apparattra sur la dernière image de chaque microfiche, seion ie ces: le symbole - signifie "A SUIVRE", le symbole  $\nabla$  signifie "FIN".

Les cartes, planches, tableaux, etc., peuvent être filmés à des taux de réduction différants. Lorsque le document est trop grand pour être raproduit en un seul cilché, il est filmé à partir de l'angle supérieur gauche, de gauche à droite, et de haut an bas, en prenant le nombre d'images nécessaira. Les diagrammas suivants iilustrent ie méthode.

d

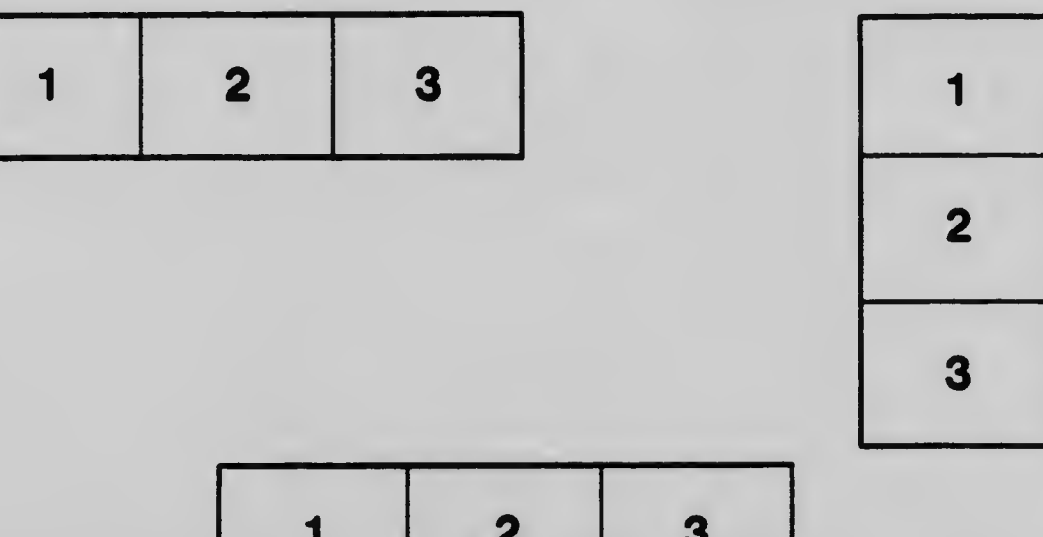

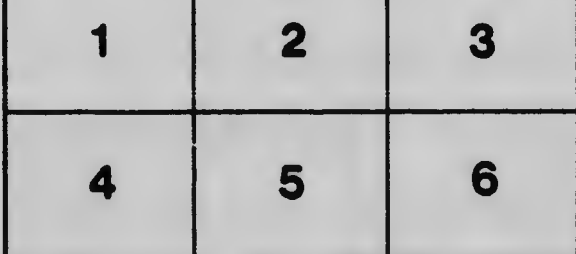